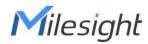

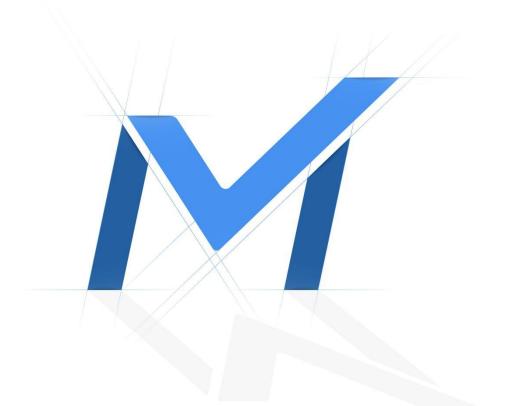

# Milesight-Troubleshooting

How to Retrieve and backup files in new firmware(7X.9.0.1 or above)

| NVR Version | 7X.9.0.1 or above | Update | 2018.12.11 |
|-------------|-------------------|--------|------------|
|-------------|-------------------|--------|------------|

#### 1. What is Retrieve function ?

In NVR's new firmware(used from 7X.9.0.X), there is a new-added Retrieve interface, which is different from Playback interface.

In Playback interface, the main function is to view the searched video files, and you can clip and **backup the video files in one day**.

In Retrieve interface, you can search and **backup video files or picture files across days and events** via different conditions. There are Common Backup, Event Backup and Picture Backup.

In Common Backup interface, you can search for all types of video files set in record schedule interface.

In Event Backup interface, you can search for different event types of video files as long as an alarm action triggers the recording.

Please refer to the following steps about how to backup files in Playback interface and Retrieve interface.

#### 2. How to Retrieve and backup files in new firmware?

#### Part I Backup on monitor

#### (1)Backup in Playback interface

In Playback interface, you can export clipped video, playback snapshot and locked file to various devices, including USB flash drives (USB flash disk, USB HDD) and eSATA, etc.

And in Playback interface you can only clip and backup the video files in one day.

**Step1.** Go to Playback interface, select the channel and date you want to backup, then select the time at timeline and click **select**, then drag the timeline to select the start time and end time of video.

|                     | Start Time  | End Time | ×     |
|---------------------|-------------|----------|-------|
|                     | 06:55:35    | 07:55:35 | -     |
| 2022-01-14 07:25:45 | 3 2 2 4     | 18       |       |
| Channel             | 18:00 20:00 | 22:00    | 24:00 |

**Step2.** Click **I** to save the clipped video.

**Step3.** Click to pop up File Management interface. Select the video you clipped, or you can select playback snapshot and locked file, and click **Export** to export video.

| deo Clip                       | Playback Snapshot Locked File  | Tag                    |
|--------------------------------|--------------------------------|------------------------|
| Channel                        | StartTime-EndTime              | Size                   |
| 1                              | 2018-09-17 00:07:20 - 00:23:19 | 493.07 MB              |
| 1                              | 2018-09-17 00:24:33 - 00:38:08 | 418.65 MB              |
| 1                              | 2018-09-17 00:38:08 - 00:46:21 | 252.18 MB              |
| 2                              | 2018-09-17 00:07:20 - 00:16:14 | 215.69 MB              |
| 2                              | 2018-09-17 00:16:14 - 00:23:19 | 171.94 MB              |
| 3                              | 2018-09-17 00:07:20 - 00:13:46 | 388.85 MB              |
| 3                              | 2018-09-17 00:13:46 - 00:23:19 | 575.65 MB              |
| <br>ed Items:1<br>ze:493.07 MB | Total: 7                       | Page: 1/1 < 🖌 1 🕨 🖉 Go |

Step4. Select the device to storage exported video and then click Export. You can also

directly format and create new folder of storage device here.

|                 |              | Ex   | port       |                      |
|-----------------|--------------|------|------------|----------------------|
| Device Name     | Cruzer Facet |      |            | ▼ Refresh            |
| Name            | •            | Size | Туре       | Date Modified        |
|                 |              |      | Folder     | 17 Sep 2018 18:58:40 |
|                 |              |      |            |                      |
|                 |              |      |            |                      |
|                 |              |      |            |                      |
|                 |              |      |            |                      |
|                 |              |      |            |                      |
|                 |              |      |            |                      |
|                 |              |      |            |                      |
|                 |              |      |            |                      |
| Free Size: 7 GB |              | 1    | New Folder | Format Export Cancel |

There is an information promoted showing the export progress.

| Information      |
|------------------|
| Export video 1/1 |
| Cancel           |
| Cancel           |

#### Note:

 $(\ensuremath{\mathbbm l})$  The download time of files depends on the time length of video you want to backup.

②In playback interface, all operations are one-time. Once you exit the playback interface, all clipped, locked and tagged marks will be erased.

#### (2)Backup files in Retrieve interface

In Retrieve interface, you can search for video files or picture files according to different conditions, and backup to various devices, including USB flash drives (USB flash disk, USB HDD) and eSATA, etc.

In Retrieve interface, you can search and backup files across days and events.

There are three backup methods: Common Backup, Event Backup and Picture Backup.

#### ①Common Backup

In Common Backup interface, you can search for all types of video files set in record schedule interface.

It supports to search out record file according to different stream type, record type and file type you set.

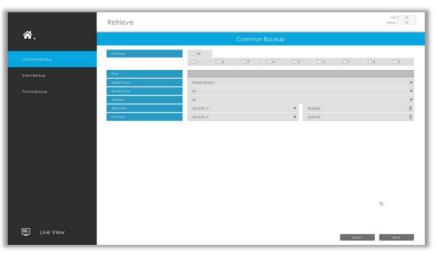

**Step1:** Set the search condition including Channel, Stream Type, Record Type, File Type, Start Time and Stop Time, and click **Search** to search video.

| Channel     | Al          |                   |                 |      |   |          |   |   |   |
|-------------|-------------|-------------------|-----------------|------|---|----------|---|---|---|
|             | - <b>-</b>  | 2                 | 3               | 4    | 5 | 6        | 7 | 8 | 9 |
| Time        | From 2018   | 09-11 01:25:29 To | 2018-09-17 01:0 | 8:07 |   |          |   |   |   |
| Stream Type | Primary Str | am                |                 |      |   |          |   |   |   |
| Record Type | Al          |                   |                 |      |   |          |   |   |   |
| File Type   | Al          |                   |                 |      |   |          |   |   |   |
| Start Time  | 2018-09-17  |                   |                 |      | * | 00:00:00 |   |   |   |
| End Time    | 2018-09-17  |                   |                 |      | * | 23:59:59 |   |   |   |

**Step2:** Select the file you want to backup and click Backup . Also, you can click backup All to backup all recorded videos.

In Common Backup interface, play, lock and unlock video are supported. Click to play and to lock. Once the video is locked, the whole file where the video located won't be overwritten.

| <b>^</b> . |                                                                                                    |       |               |      |                                |            |          |                                          |
|------------|----------------------------------------------------------------------------------------------------|-------|---------------|------|--------------------------------|------------|----------|------------------------------------------|
|            |                                                                                                    |       | Channel       | Disk | Startlime Endline              | Size       | Play     | Lock                                     |
|            | and an an an an an an an an an an an an an                                                                                                    |       |               |      | 2018-09-18-00:00:00 - 00:16:32 | 225.64 M8  | ۲        | สา                                       |
|            |                                                                                                    |       | 1             | 1    | 2018-09-18-00:16:32 - 01:08:37 | 437.23 M8  | ۲        | aî l                                     |
|            |                                                                                                    |       | 1             | 1    | 2018-09-18 01:08:38 - 02:52:59 | 580.05 MB  | ۲        | n P                                      |
|            |                                                                                                    |       | 1             | 1    | 2018-09-18 02:52:59 - 04:37:11 | 250.60 MB  | ۲        | n                                        |
|            |                                                                                                    |       | 3             | 1    | 2018-09-18 00:00:00 - 00:21:52 | 706.18 MB  | ۲        | aî -                                     |
|            |                                                                                                    |       | 3             | 1    | 2018-09-18 00:21:52 - 00:53:28 | 1019.13 M8 | ۲        | ติ                                       |
|            | Contraction of the local division of the local division of the loc |       | 3             | 9    | 2018-09-18 00:53:28 - 01:08:37 | 489.01 MB  | ۲        | aî 🛛                                     |
|            | Passing of the                                                                                                    |       | 3             | 1    | 2018-09-18 01:08:38 - 01:25:03 | 530.09 MB  | ۲        | ติ                                       |
|            |                                                                                                    |       | 3             | 3    | 2018-09-18 01:25:03 - 01:56:37 | 1018.99 MB | ۲        | al l                                     |
|            |                                                                                                    |       | 3             | 3    | 2018-09-18 01:54:37 - 02:28:12 | 1019.00 MB | ۲        | aî l                                     |
|            |                                                                                                    |       | 3             | 3    | 2018-09-18 02:28:12 - 02:59:47 | 1019.08 MB | ۲        | n l                                      |
|            | ■                                                                                                    |       | 3             | 1    | 2018-09-18 02:39:47 - 03:31:24 | 1018.99 MB | ۲        | aî l                                     |
|            |                                                                                                    |       | 3             |      | 2018-09-18 03:31:24 - 04:03:00 | 1019.00 MB | ۲        | al I                                     |
|            | Channel:1                                                                                                    |       | 3             | 1    | 2018-09-18 04:02:00 - 04:34:35 | 1019.12 M8 | ۲        | an an an an an an an an an an an an an a |
|            | Start Time:2018-09-18 00:00:00                                                                                                    |       | 3             |      | 2018-09-18 04:34:35 - 04:40:22 | 186.33 MB  | ۲        | <b>n</b> î                               |
|            | End Time:2018-09-18 00:16:32                                                                                                    |       | - 4           | 1    | 2018-09-18 00:00:00 - 00:04:42 | 315.56 MB  | ۲        | aî l                                     |
|            | File Size:225.44 M8                                                                                                    |       | - 4           |      | 2018-09-18 00:04:42 - 00:19:07 | 1018.98 M8 | ۲        | n l                                      |
|            |                                                                                                    |       | 4             | 1    | 2018-09-18 00:19:07 - 00:34:14 | 1018.94 M8 | ۲        | eî -                                     |
|            |                                                                                                    | Total | Sze: 69.58 G8 |      | *                              | • ==       | Total: 8 | 4 Page:                                  |
|            |                                                                                                    |       |               |      |                                |            |          |                                          |

#### **②Event Backup**

In Event Backup interface, you can search for different event types of video files as long as an alarm action triggers the recording.

The event type includes Motion Detection, Alarm Input, VCA and Smart Analysis.

| <b>*</b> . |               |              |         | Event | Backup |   |            |  |    |
|------------|---------------|--------------|---------|-------|--------|---|------------|--|----|
|            | Morn Type     | Motion De    | Niction |       |        |   |            |  |    |
|            | Steroer Type  | Phimcary Str | eani    |       |        |   |            |  |    |
|            | Stort Time    | 2018-09-11   | ł       |       |        | * | 00:00:00   |  | \$ |
|            | End Time      | 2018-09-11   | ti.     |       |        | * | 23:59:59   |  | \$ |
|            | Pre Playback  | 301          |         |       |        |   |            |  | •  |
|            | Polt Reyblack | 30s          |         |       |        |   |            |  | •  |
|            | Channiel 1    | al Al        |         |       |        |   |            |  |    |
|            |               |              |         |       |        |   | <b>a</b> 6 |  |    |
|            |               |              |         |       |        |   |            |  |    |
|            |               |              |         |       |        |   |            |  |    |
|            |               |              |         |       |        |   |            |  |    |
|            |               |              |         |       |        |   |            |  |    |

Step1: Set the search condition including Event type, Stream Type, Channel, Start Time, Stop Time,

Pre Playback, Post Playback and Channel, and click search to search video.

| Main Type     | Motion Detection           | •  |
|---------------|----------------------------|----|
| Stream Type   | Primary Stream             | -  |
| Start Time    | 2018-09-17 💌 00:00:00      | \$ |
| End Time      | 2018-09-17 🔻 23:59:59      | \$ |
| Pre Playback  | 30s                        | *  |
| Post Playback | 305                        | •  |
| Channel       | AI AI                      |    |
|               | <b>1 1 1 1 1 1 1 1 1 1</b> | 9  |

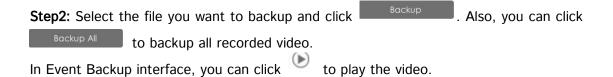

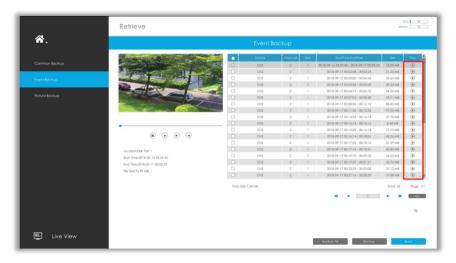

#### **③Picture Backup**

Support to search out and backup picture according to picture type. The picture type includes All, Live View Snapshot and Playback Snapshot, Continuous Snapshot and Event Snapshot.

| A          |              |            |   |            |            |   |            |  |   |
|------------|--------------|------------|---|------------|------------|---|------------|--|---|
| <b>*</b> . |              |            |   | Picture    | e Backup   |   |            |  |   |
|            | Chornel      |            |   |            |            |   |            |  |   |
|            |              |            | 2 | <b>B</b> 3 | <b>a</b> 4 |   | <b>a</b> 6 |  |   |
|            | Picture type | Al         |   |            |            |   |            |  |   |
|            | Stat Inse    | 2018-09-17 |   |            |            | * | 00:00:00   |  | ¢ |
|            | End Time     | 2016-09-17 |   |            |            | ٠ | 23:59:59   |  | ÷ |
|            |              |            |   |            |            |   |            |  |   |
|            |              |            |   |            |            |   |            |  |   |
|            |              |            |   |            |            |   |            |  |   |
|            |              |            |   |            |            |   |            |  |   |
|            |              |            |   |            |            |   |            |  |   |
|            |              |            |   |            |            |   |            |  |   |
|            |              |            |   |            |            |   |            |  |   |
|            |              |            |   |            |            |   |            |  |   |
|            |              |            |   |            |            |   |            |  |   |
|            |              |            |   |            |            |   |            |  |   |
|            |              |            |   |            |            |   |            |  |   |
|            |              |            |   |            |            |   |            |  |   |
|            |              |            |   |            |            |   |            |  |   |
|            |              |            |   |            |            |   |            |  |   |
|            |              |            |   |            |            |   |            |  |   |

**Step1:** Set the search condition including Channel, Picture Type, Start Time and Stop Time, and click search to search snapshot.

| Channel      | IIA 📕      |   |   |   |   |          |   |   |        |
|--------------|------------|---|---|---|---|----------|---|---|--------|
|              |            | 2 | 3 | 4 | 5 | 6        | 7 | 8 | 9      |
| Picture Type | All        |   |   |   |   |          |   |   | •      |
| Start Time   | 2018-09-17 |   |   |   | * | 00:00:00 |   |   | 4<br>V |
| End Time     | 2018-09-17 |   |   |   | * | 23:59:59 |   |   | 4      |

**Step2:** Select the file you want to backup and click Backup All to backup all recorded videos.

|              | Retrieve                                                                                                    |                          |                       |     | CPU 25<br>Marridy (5 |
|--------------|----------------------------------------------------------------------------------------------------|--------------------------|-----------------------|-----|----------------------|
| <b>*</b> .   |                                                                                                    | Picture I                | Backup                |     |                      |
|              |                                                                                                    | Charnel                  | Time                  | Dak | SUN                  |
|              |                                                                                                    | D. 1                     | 2018-09-17 19:49:44   | 1   | 104.30 KB            |
|              |                                                                                                    |                          | 2018-09-17 19:49:46   | 1   | 106.00 KB            |
| Event Bockup |                                                                                                    | II 1                     | 2018-09-17 19:49:50   | 1   | 106.81 KB            |
|              |                                                                                                    | 2                        | 2018-09-17 19:49:50   |     | 335.88 KB            |
|              | <ul> <li>         ⊕         ●         ■         ■         ■         ■         ■         ■         ■         ■         ■         ■         ■         ■         ■         ■         ■         ■         ■         ■         ■         ■         ■         ■         ■         ■         ■         ■         ■         ■         ■         ■         ■         ■         ■         ■         ■         ■         ■         ■         ■         ■         ■         ■         ■         ■         ■         ■         ■         ■         ■         ■         ■         ■         ■         ■         ■         ■         ■         ■         ■         ■         ■         ■         ■         ■         ■         ■         ■         ■         ■         ■         ■         ■         ■         ■         ■         ■         ■         ■         ■         ■         ■         ■         ■         ■         ■         ■         ■         ■         ■         ■         ■         ■         ■         ■         ■         ■         ■         ■         ■         ■         ■         ■         ■         ■         ■         ■         ■         ■         ■         ■         ■         ■         ■         ■          ■         ■</li></ul> |                          |                       |     |                      |
|              |                                                                                                    | Total Size: 655.00 K8 Se | slect \$20: 335.88 KB |     | Totol: 4 Poge: 1/1   |

## $\operatorname{Part} II \ \operatorname{Backup} \ on \ web$

#### (1)Backup video files

Step1. In playback interface, select camera, the date and time to playback.

| Allesight                                                                                                    |                                                                                       |                                                                                                    |
|----------------------------------------------------------------------------------------------------|---------------------------------------------------------------------------------------|----------------------------------------------------------------------------------------------------|
| Cerenal Mayback                                                                                                    | 1                                                                                     |                                                                                                    |
| CH Name<br>Referent<br>2 CAM1<br>2 CAM2<br>3 CAM3                                                                                                    | 1                                                                                     | 1.                                                                                                    |
| CARTAC. 04 CAMA<br>05 CAMA<br>Lemps 06 CAMA<br>07 CAM7                                                                                                    |                                                                                       |                                                                                                    |
| 30000         04         04         04         04           04         04         04         04         04           04         04         04         04         04           04         04         04         04         04           04         04         04         04         04           04         04         04         04         04           04         04         04         04         04           04         04         04         04         04                                                                                                    |                                                                                       |                                                                                                    |
|                                                                                                    |                                                                                       |                                                                                                    |
| □16 CAM16<br>Select Max (See Al<br>( 2822 ) ( Jan )                                                                                                    | II-T                                                                                  |                                                                                                    |
| Sam Mass         Tare         Weal         Thm         Fei         Sat           10         27         28         29         30         31         3           2         3         4         5         60         70         8           90         30         31         10         10         10         10         10           16         17         18         29         20         21         22         23         24         35         36         27         24         29         20         21         22         23         24         35         36         27         24         29         20         21         22         23         24         3         34         35         36         27         34         39         34         35         45         35         45         35         45         35         45         35         45         35         45         35         45         35         45         35         36         35         36         35         36         35         36         37         36         36         36         37         36         36         36         3 |                                                                                       |                                                                                                    |
| Ceneral<br>Durat                                                                                                    | Channet 1 Status 0000000<br>ano e-a noja mai wai noja wai noja mai 10,0 11,6 10,5<br> | □ ⊞ ⊕ ≪4 4 4 ■ ► ► ▷ ▷ 124 ⊕ Q (21 ★ 49 0 /2<br>8 US9 HAR US9 HAR US9 HAR US9 HAR 200 JAR 2014 JAR J<br>100 HAR US9 HAR US9 HAR US9 HAR 2014 JAR J |

Step2. Select Recorded files for Backup.

Click  $\checkmark$ , then select start time and end time by dragging the vertical line on the time bar.

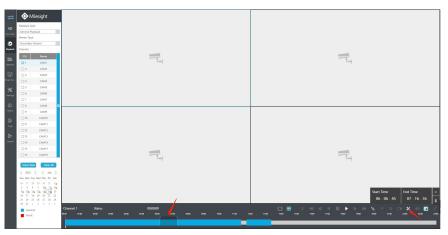

**Step3.** Backup the recorded files.

Click  $\square$  to select file path, then click  $\blacksquare$  to back up recorded files.

| - O               | Milesight                                  |                                                   |                                                                 |
|-------------------|--------------------------------------------|---------------------------------------------------|-----------------------------------------------------------------|
| Baback            |                                            |                                                   |                                                                 |
| General I         |                                            |                                                   |                                                                 |
| Ove Vew Stream Ty | ge .                                       |                                                   |                                                                 |
| 3 Seconda         | y Stream 🖂                                 |                                                   |                                                                 |
| Playback Channel  |                                            |                                                   |                                                                 |
| TR CH             | Name                                       |                                                   |                                                                 |
| Factors 21        | CAMI                                       |                                                   |                                                                 |
| 2                 | CAM2                                       |                                                   |                                                                 |
| B) 🛛              | CAMS                                       |                                                   |                                                                 |
| inatAu-           | CAM4                                       |                                                   |                                                                 |
| * "               | CAMS                                       |                                                   |                                                                 |
| Settings 0.6      | CAM6                                       |                                                   |                                                                 |
| ☆ □*              | CAM7<br>CAM8                               |                                                   |                                                                 |
| 5000 D 2          | CAMO                                       |                                                   |                                                                 |
| 1710              | CAM10                                      |                                                   |                                                                 |
|                   | CAM11                                      |                                                   |                                                                 |
| □12               | CAM12                                      |                                                   |                                                                 |
| E+ 🗆 18           | CAM13                                      |                                                   |                                                                 |
| Logout 14         | CAM14                                      |                                                   |                                                                 |
| 17145             | CaMIS                                      | - E                                               |                                                                 |
| Select            | Max Clear All                              |                                                   |                                                                 |
| ( 292             | ( Jan )                                    |                                                   |                                                                 |
| Sun Men           | Tae Wed Thu Fri Sat                        |                                                   |                                                                 |
| 26 27             | 28 29 30 31 1 <sub>0</sub><br>4 5 60 70 80 |                                                   |                                                                 |
| 20 20             | 11. 12. 11. 14. 15<br>18 19 20 21 22       |                                                   | Start Time End Time Path<br>07 : 56 : 18 08 : 50 : 17           |
| 26 27             | 18 15 26 21 22<br>25 26 27 28 29           |                                                   | 07 : 56 : 18 08 : 50 : 17 🛅 🏹                                   |
|                   |                                            | Channel: 1 Status 00:000                          | □ ■ ○ ≪ < < ■ ► ► ► № ○ ○ □ × ○ □                               |
| Ger               |                                            | Refo F160 0258 8368 8460 0568 8560 0569 0560 1160 | 1280 1380 1400 1598 1698 1700 1599 1808 2000 2198 2288 2260 240 |
| Eve               | nt                                         |                                                   |                                                                 |
|                   |                                            |                                                   |                                                                 |

### (2)Backup picture files

**Step1.** Browse a file path in Local Configuration interface.

| horuge Pelylack Rictum Path COLUMA (Michael Michael Mi |
|----------------------------------------------------------------------------------------------------|
| Conset         Parfects Peter Paris         Constant State Paris         Encode           Strange         Strange         Strange         Strange           Exet         Connection Type         Strange         Strange           Spanne         Parg Mode         State Today         Strange           Ando Inport         Strander         Strander         Strander                                                                                                    |
| Corps         English         Highth         III           Creat         Connection Type         HTT         III           Sphane         Page Mode         Least Dilay         III           Sphane         Page Mode         IIII         IIII           Auto Export         IIII remainting         IIII         IIIII                                                                                                    |
| Cent Canada Canada Cana |
| Convertion Type p1777 1                                                                                                    |
| Auto Logout 30 minutes                                                                                                    |
|                                                                                                    |
| Primary Stream When Fullscreen                                                                                                    |
|                                                                                                    |

**Step2.** Click to save the picture during video playback. Then the backup picture can be found in the files path you set before.

#### Note:

It is recommended to run browser as administrator before getting playback snapshot.

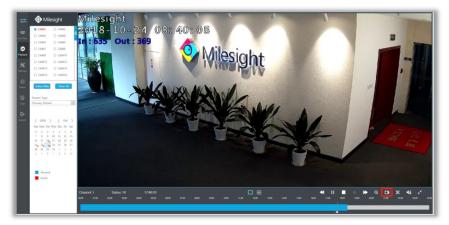

#### (3)Backup files in Retrieve interface

In Retrieve interface, you can search for video files or picture files according to different

conditions, and backup to various devices, including USB flash drives (USB flash disk, USB HDD)

and eSATA, etc.

In Common Backup interface, you can search for all types of video files set in record schedule interface.

It supports to search out record file according to different stream type, record type and file type you set.

| ᡓ 💿 Milesight   | Common Backup                                          |
|-----------------|--------------------------------------------------------|
| Common Backup   | D.Al                                                   |
| -               | 91 02 03 04 05 06 07 08 09 010 011 012 013 014 015 016 |
| Live View       |                                                        |
| 9               | Time                                                   |
| Payback         | Steam Type Primary Steam                               |
|                 | Record Type Continuous                                 |
| 22R.<br>Reviews | File Type Unlack                                       |
|                 | Start Time 2022-01-14 00:00:00                         |
| E<br>mart An    | End Time 2022-01-14 23:09:59 III                       |
|                 | EN ING LOCAL TO LOCAL DI                               |
| ×               |                                                        |
| Sertings        | Sourch                                                 |
| se              |                                                        |
| **<br>Seme      |                                                        |
|                 |                                                        |
| Dir<br>Logi     |                                                        |
|                 |                                                        |
| E+              |                                                        |
| Lagout          |                                                        |
|                 |                                                        |
|                 |                                                        |
|                 |                                                        |
|                 |                                                        |
|                 |                                                        |
|                 |                                                        |
|                 |                                                        |
|                 |                                                        |
|                 |                                                        |
|                 |                                                        |

**Step1:** Set the search condition including Channel, Stream Type, Record Type, File Type, Start Time and Stop Time, and click search to search video.

|           | 12 🗆 3 🗖 | 4 🗆 5 🗆 6 🖂 7 🗌 8 🖂 9 🖂 10 |        |
|-----------|----------|----------------------------|--------|
| Time      |          |                            |        |
| Stream    | Туре     | Primary Stream             | $\sim$ |
| Record    | Туре     | Continuous                 | $\sim$ |
| File Type | e        | UnLock                     | $\sim$ |
| Start Tin | ne       | 2022-01-14 00:00:00        |        |
| End Tim   | e        | 2022-01-14 23:59:59        |        |

Backup All

to backup all recorded videos.

In Common Backup interface, play, lock and unlock video are supported. Click 🕑 to play

and to lock. Once the video is locked, the whole file where the video located won't be overwritten.

|            |                                |     | Channel | Disk | Start Time-End Time          | Size      | Hay    | Lock                                  |
|------------|--------------------------------|-----|---------|------|------------------------------|-----------|--------|---------------------------------------|
|            |                                | 8   |         | 4    | 2022-01-14 00:00:00-00:17:55 | 79.8MB    | ۲      | al l                                  |
|            |                                | 8   |         | 4    | 2022-01-14 00:17:35-00:51:43 | 154.0MB   | ۲      | 11 A                                  |
|            |                                |     |         | 4    | 2022-01-14 02:51:43-01:25:51 | 154.4MB   | ۲      | - <b>-</b>                            |
| <b>23.</b> |                                |     |         |      | 2022-01-14 01:25:51-01:44:25 | 65.768    | ۲      | F                                     |
|            |                                |     | 1       | 4    | 2022-01-14 01-44 23-02 18:29 | 154.1MB   | ۲      |                                       |
|            | The state second               |     | 1       | 4    | 2022-01-14 02 18:29-02:52:37 | 154.4M8   | ۲      | - e                                   |
|            |                                | a 🗆 | 3       | 4    | 2022-01-14 02:52:37-01:26:45 | 154.5M8   | ۲      | i i i i i i i i i i i i i i i i i i i |
|            |                                |     | 1       |      | 2022-01-14 03:20:45-04:30:53 | 154.6MB   | ۲      | 10°                                   |
|            | Channelt 1 Names CAM1          |     | 3       | 4    | 2022-01-14 04:00:53-04:35:01 | 154.6MB   | ۲      | - #P                                  |
|            | 2022-01-14 00:17:35            |     |         | 4    | 2022-01-14-04.35/01-05/29/09 | 1547MB    | ۲      | 10                                    |
|            | 0 0 0 0                        | - 0 | 1       | 4    | 2022-01-14 05:09:09-05:29:03 | 89.940    | ۲      | #P                                    |
|            |                                |     | 1       | 4    | 2022-01-14 05:29:00-06/03:09 | 154.2MB   | ۲      | 10                                    |
|            | Start Time 2022-01-14 00:17:35 |     | 1       | 4    | 2022-01-14 00:03:09-06:37:17 | 154.9M8   | ۲      | ai -                                  |
|            | End Time: 2022-01-14 00:51:43  |     | 1       | 4    | 2022-01-14 06:57:17-07:11:26 | 157.2MB   | ۲      | 10 <sup>-</sup>                       |
|            | File Size 154.8MB              |     | 3       | 4    | 2022-01-14 07:11:26-07:45:54 | 156.0MB   | ۲      | - e <sup>2</sup>                      |
|            | FOR SIZE L'SLEMES              |     | 1       | 4    | 2022-01-14 07:45 14-08 19:40 | 154,7148  | ۲      |                                       |
|            |                                |     |         |      | Total/26 Rem(s)              | ≪ < 1/1   | > >>   | 600                                   |
|            |                                |     |         |      |                              | Backup Al | Backup | Beck                                  |
|            |                                |     |         |      |                              |           |        | _                                     |
|            |                                |     |         |      |                              |           |        |                                       |
|            |                                |     |         |      |                              |           |        |                                       |
|            |                                |     |         |      |                              |           |        |                                       |
|            |                                |     |         |      |                              |           |        |                                       |
|            |                                |     |         |      |                              |           |        |                                       |
|            |                                |     |         |      |                              |           |        |                                       |
|            |                                |     |         |      |                              |           |        |                                       |
|            |                                |     |         |      |                              |           |        |                                       |
|            |                                |     |         |      |                              |           |        |                                       |
|            |                                |     |         |      |                              |           |        |                                       |
|            |                                |     |         |      |                              |           |        |                                       |

-END-